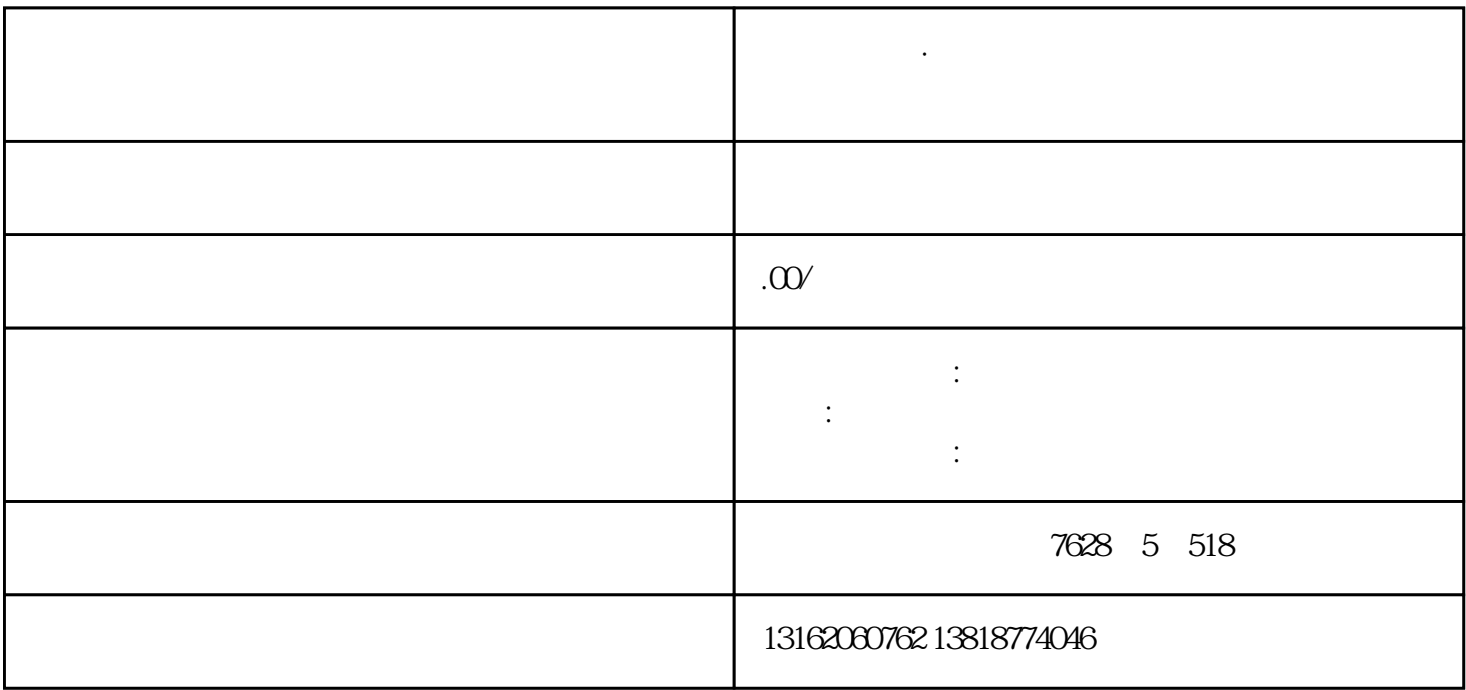

**上海**<br>第十五章 政策记账 化热力试验 化热力试验 化热力试验 化热力试验 化热力试验 化热力试验 化热力试验

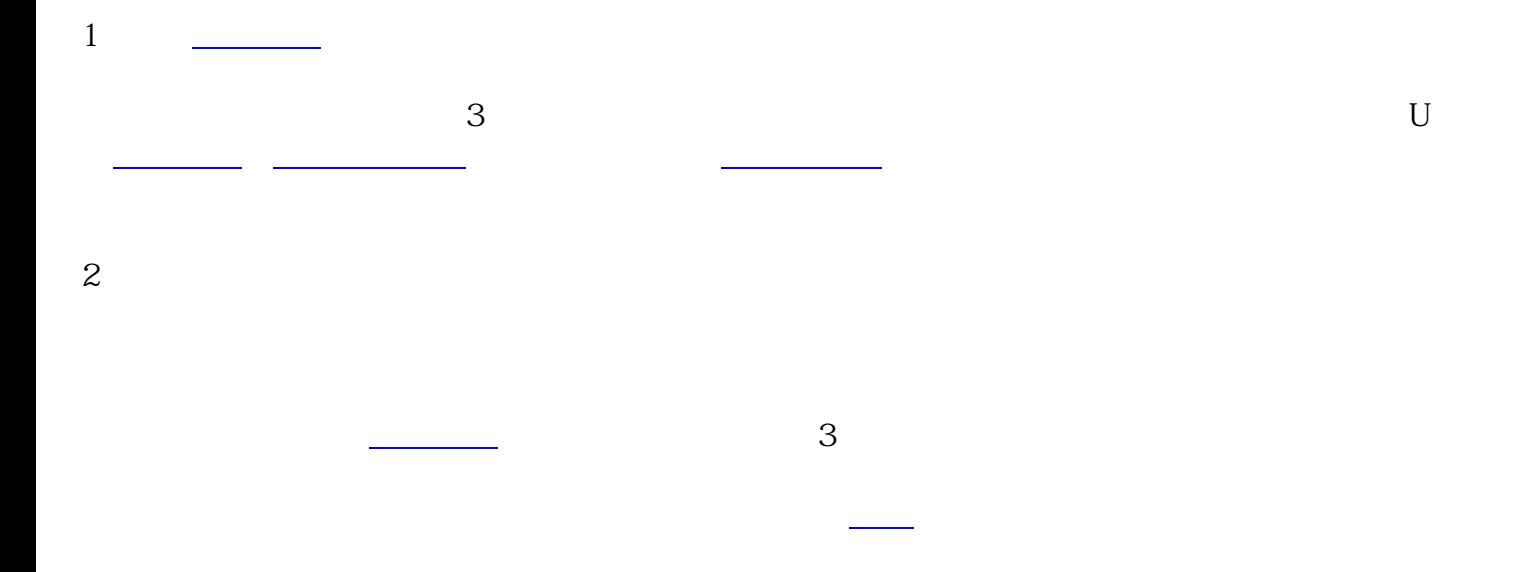

上海祝桥镇·注册公司 财务记账报税 代理记账 祝桥镇税务财务疑难 公司注销

 $3 \times 2$ 

后期的第三人称单数 以外,基本就不需要你做什么了,只[等代理公司](https://www.zhihu.com/search?q=%E4%BB%A3%E7%90%86%E5%85%AC%E5%8F%B8&search_source=Entity&hybrid_search_source=Entity&hybrid_search_extra={:,:})

, and the set of the set of the set of the set of the set of the set of the set of the set of the set of the set of the set of the set of the set of the set of the set of the set of the set of the set of the set of the se

上海祝桥镇·注册公司 财务记账报税 代理记账 祝桥镇税务财务疑难 公司注销